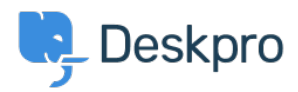

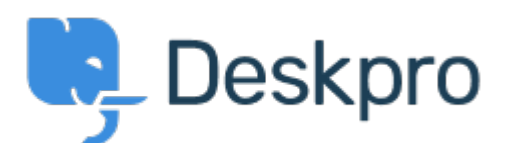

## [Κέντρο Εξυπηρέτησης](https://support.deskpro.com/el) > [Κοινότητα](https://support.deskpro.com/el/community) > [Bug Report](https://support.deskpro.com/el/community/browse/type-3/view-list/viewmode-compact) > [Snippets appear differently depending](https://support.deskpro.com/el/community/view/snippets-appear-differently-depending-on-if-you-use-button-or) [on if you use button or %](https://support.deskpro.com/el/community/view/snippets-appear-differently-depending-on-if-you-use-button-or)

Snippets appear differently depending on if you use button or % Finished

- Philipp Bartsch
- **Όνομα φόρουμ:** #Bug Report

Hi, Inserting a snippet using either the snippet browser or the shortcut has a different outcome. The browser add the snippet in the text while the shortcut add an additional line break.

Σχόλια (2)

## **Antti Viljanen**

πριν από 4 χρόνια

Hi, same here. I would prefer not to have line breaks at all. I have some short snippets that I use in middle of sentences. It would be so much quicker to insert them with the % -method.

## **Eloise Rea**

πριν από 10 μήνες

Hi Philipp, I'm just reaching out as we are doing a review of open bug reports in Deskpro since the release of Deskpro Horizon. I've taken a look into this issue and I can see this has now been fixed in Horizon. I'm very sorry for the delay in providing an update here.